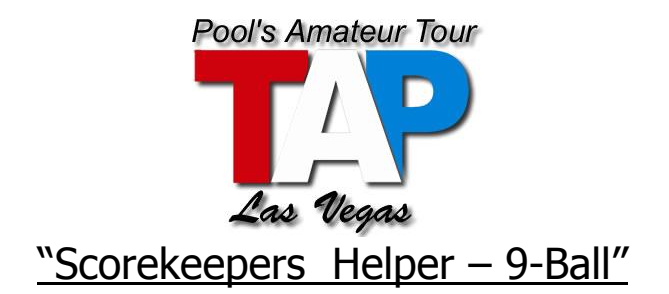

## **1.** *Write the Players Names, ID#'s, Handicap (H/C) & "Race To" on the score sheet:*

a) It doesn't matter which player wins the lag. The "Home Team" player always goes on top. "Visiting Team" player always goes on the bottom.

### **2.** *Made on Break (MOB): Use whole numbers, not hash marks*

- a) The number of balls made on the break are marked in the MOB column of the breaking players score sheet after every break. If the breaker makes a ball(s) and scratches, it's still marked in the MOB column only.
- b) The only column marked on the break shot is the MOB. No marks are ever made in the COMP or MISS columns.

### **3.** *Completions (COMP):*

- a) Each time the shooter hits his object ball and makes either his object ball, or another ball, it's considered a COMP (completed shot).
- b) If two or more balls are pocketed on the same shot, the additional balls are marked as Dead Balls (DB).
- c) If the shooter makes a ball and scratches it is still a COMP, but ball in hand to their opponent.

### **4.** *Misses (MISS):*

- a) If the shooter misses the object ball, mark it as a MISS.
- b) If the shooter misses the object ball and another ball goes in, mark it as a MISS and DB

### **5.** *Defensive Shots (DEF)*

- a) If the shooter announces a defense/safety, mark it as a DEF unless they pocket a ball.
- b) If the shooter pockets a ball on a defensive shot, mark it as COMP. (The player continues to shoot.)
- c) Push shots are marked as DEF.
- **6. Left On Table (LOT)**: Balls left on the table after the 9-ball is pocketed and the game is won. NOTE: LOT are only tracked on paper for ball count to reconcile numbers. They are not entered electronically.
- **7. Dead Balls (DB):** Balls driven off the table; ball(s) made in conjunction with the 9-ball being pocketed and the game being won, additional balls that are pocketed.

# *8.* **Games Won/Lost…Match Over***:*

- a) "Each" player is marked for "Games Won or Games Lost" in each game. Note: the games won for one player will equal the games lost for the other player.
- b) At the end of the match, circle in the "WON" & "LOSS" for the appropriate players.
- c) Total all marks in each column. Write the total in the box located in the upper right hand corner of each column.